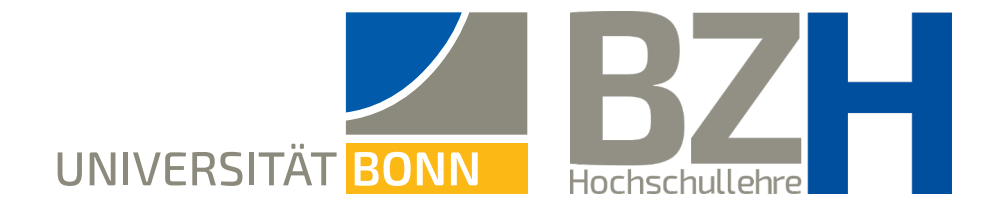

## **Allow participants to join before host**

This instruction shows how to allow participants to join the Zoom meeting before the host begins the meeting

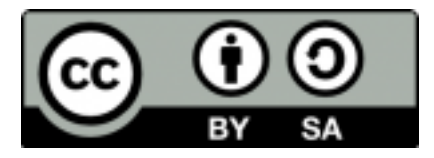

Bonner Zentrum für Hochschullehre, 2021

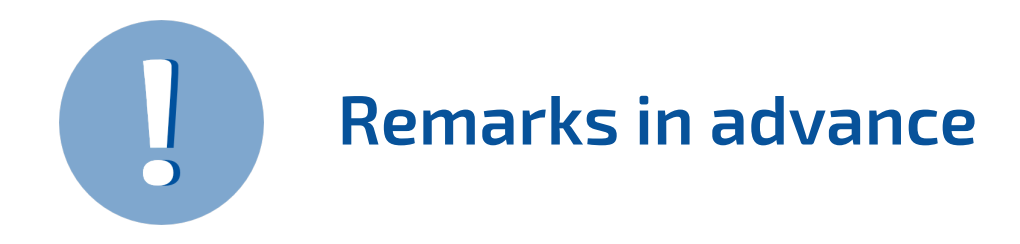

- → Sometimes it can be useful to let the participants enter the room prior to the session starting. Then they do not need to wait until the host begins the meeting if they are late themselves.
- → Such a setting can even contribute to the virtual meeting feeling akin to a real meeting where participants can gather in a room shortly before the start of the course.
- → Those settings are especially recommended when the **session has a small number of participants**. This is not recommended when having a higher amount of students.
- → For the personal meeting room, which you find on the Zoom website on Private Meetings", this is not possible.

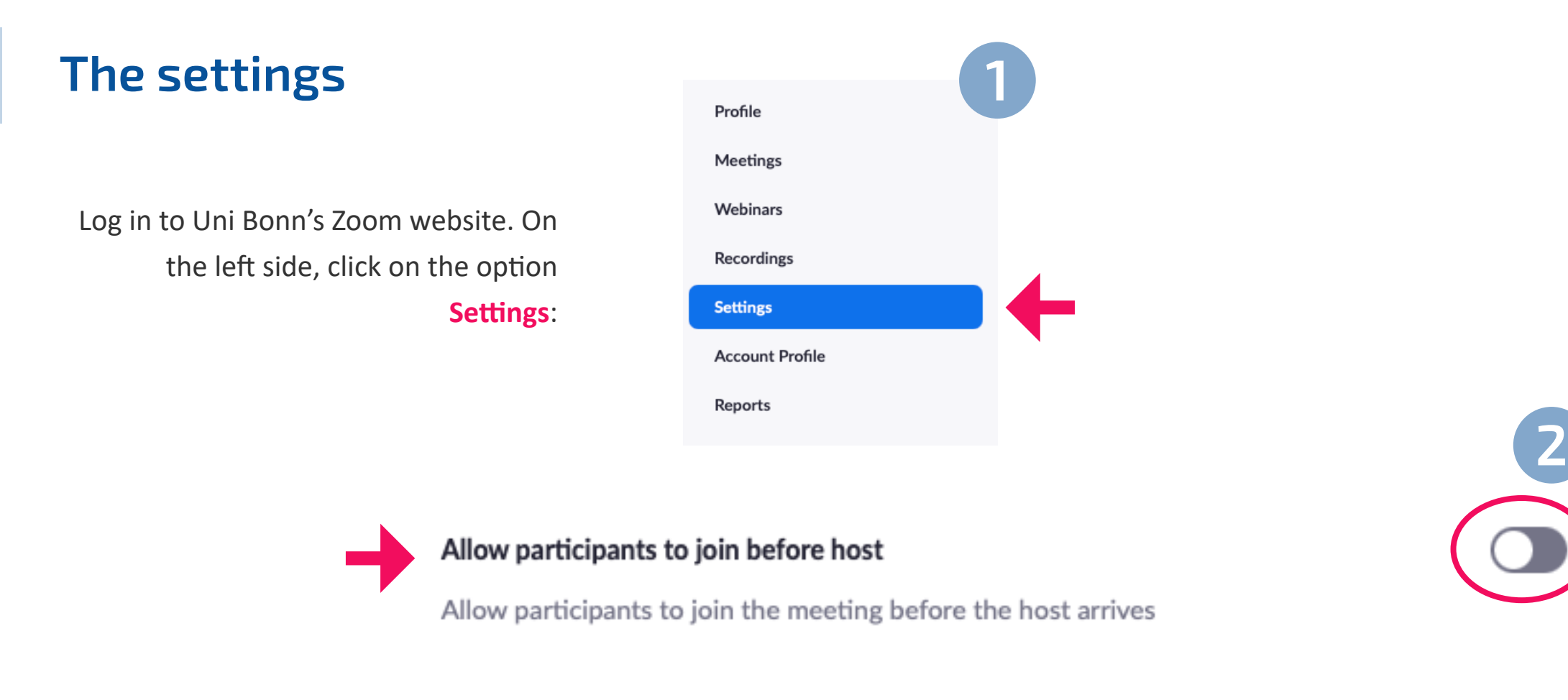

Scroll down until you reach the point Allow participants to join before host. Activate the switch on the right.

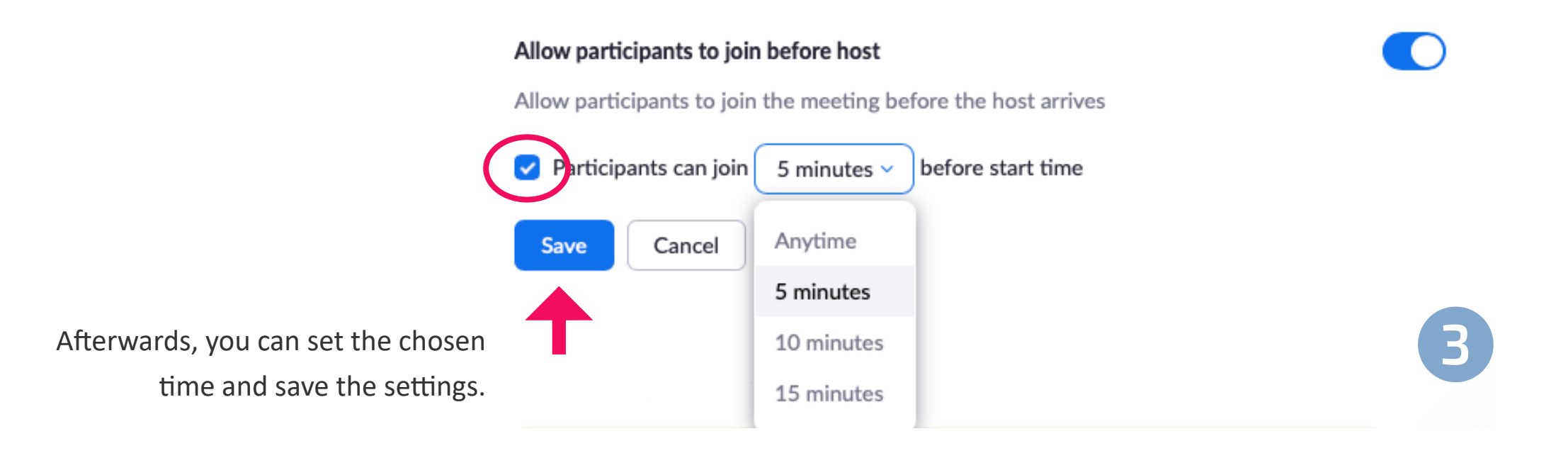

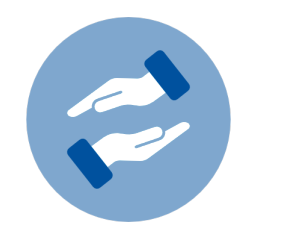

## **Need more help?**

If questions arise on using Zoom for teaching, you can always contact the BZH. The BZH offers workshops and advice on using Zoom for teaching.

## **bzh-qualifizierung@uni-bonn.de**

Further instructions on Zoom can be found on the website of the HRZ.

If you have technical questions regarding Zoom, please contact the HRZ.

## **Further Zoom instructions**

**zoom@uni-bonn.de**